## **นกน้อยพิทักษ์ป่า**

นายปรมัธถ์ ลำพูน นายเอกนัฐ ประถมภาส เด็กหญิงชลธิชา ศรีไชย นางสาวณัฏฐกานต์ นามอุทา เด็กหญิงณัฐธิดา กองพงษ์ นางสาวบุษบา ผิวอ่อน เด็กหญิงพัชรธิดา สายอุต นักเรียนชั้นมัธยมศึกษาปีที่3/4 โรงเรียนสตรีสิริเกศ นางสาววิภาพร ชิณะแขว นางสาวมะติกา สุธาบุญ และนางสาวอรุณี สังขรัตน์ ที่ปรึกษา

### **บทคัดย่อ**

การพัฒนานวัตกรรมมีวัตถุประสงค์เพื่อ 1) เพื่อศึกษาการเชื่อมต่อนวัตกรรมไปยังโทรศัพท์ 2) เพื่อ พัฒนานกน้อยพิทักษ์ป่า ประเด็นการเรียนรู้1) ด้านวิทยาศาสตร์ แรงและการเคลื่อนที่ทิศทางของลมคลื่น แม่เหล็กไฟฟ้า 2) ด้านคณิตศาสตร์คำนวณอัตราและความเร็วของโดรน 3) ด้านเทคโนโลยี กระบวนการ ออกแบบเชิงวิศวกรรม IOT และได้วางแผนในขั้นตอนในการดำเนินงานตามกระบวนการซอฟต์แวร์ ประมวลผลภาพ ศึกษาการเชื่อมต่อโดรนกับโทรศัพท์มือถือระบบเชื่อมต่อผ่านสัญญาณออกแบบ กระบวนการทำงานจัดหาวัสดุอุปกรณ์เชื่อมต่อโดรนและแอปผ่านโทรศัพท์สร้างนวัตกรรมทดสอบและ แก้ไขทำคู่มือการใช้งานเขียนรายงานและนำเสนอผลงาน

คำสำคัญ : นกน้อยพิทักษ์ป่า

### **บทนำ**

### **ที่มาและความสำคัญ**

 ปัจจุบันมีการตัดไม้ทำลายป่ามากกลุ่มเราจึงคิดนวัตกรรมนี้ขึ้นมาได้มีชื่อว่านกน้อยพิทักษ์ป่า สิ่งประดิษฐ์นี้เราทำขึ้นมาเพื่อช่วยกรมป่าไม้เพื่อให้ทำงานได้สะดวกและรวดเร็วมากที่สุดในการตรวจจับผู้ บุกรุกป่าความสามารถของสิ่งประดิษฐ์นี้คือช่วยเจ้าหน้าที่ป่าไม้ตรวจสอบผู้ที่จะเข้าไปตัดไม้ทำลายป่าพอมี การบุกรุกเจ้าหน้าที่สามารถเห็นได้จากสิ่งประดิษฐ์นี้เพราะสิ่งประดิษฐ์นี้เราสามารถมองเห็นได้จาก โทรศัพท์ซึ่งเชื่อมต่อกับโดรนเพื่อที่จะให้เจ้าหน้าที่ได้รู้ตำแหน่งและเข้าไประงับเหตุได้รวดเร็วมากยิ่งขึ้น

### **วัตถุประสงค์ของการศึกษา**

- 1) เพื่อศึกษาการเชื่อมต่อนวัตกรรมไปยังโทรศัพท์มือถือ
- 2) เพื่อพัฒนานวัตกรรมนกน้อยพิทักษ์ป่า

### **ขอบเขตของการศึกษา**

- 1) บินได้
- 2) เชื่อมต่อกับโทรศัพท์มือถือได้

# **เนื้อเรื่อง ขั้นตอนในการดำเนินงาน**

1) ระบุปัญหา (Problem Identification)

จากกระบวนการ Force Connection จำแนกและจัดกลุ่มข้อมูล สิ่งแวดล้อมคู่มือที่ได้ นก เขียด ยีราฟ กิ้งก่า ลิง ลูกน้ำ ยุงลาย ต้นไม้ ภูเขา ก้อนหิน ดิน น้ำตก อุกาบาต ดาว ดวงอาทิตย์ ดวงจันทร์ คอมพิวเตอร์ รีโมท รถติด รถดับ เจอด่านตรวจ รถชนกัน ตึก บ้าน

เราได้เชื่อมโยงเรื่องราวเป็นที่มาของนวัตกรรมหรือแอปพลิเคชันที่ต้องการพัฒนา

ปัญหา คือ ไม่สามารถมองเห็นผู้บุกรุกและไฟไหม้ป่าในที่ลึกๆได้

 ความต้องการ คือ ต้องการช่วยเจ้าหน้าที่สังเกตุการบุกรุกและไฟไหม้ป่าจากบุคคลภายนอกได้ ชัดเจน

2) รวบรวมข้อมูลและแนวคิดที่เกี่ยวข้องกับปัญหา (Related Information Search)

เราได้รวบรวมข้อมูลที่เราสนใจมาทำเป็น FILA Mapping เพื่อที่จะได้จัดเรื่องที่สนใจมาจัดเป็นกลุ่มย่อย โดย F(Fact) หรือข้อเท็จจริง สถานการณ์ปัญหา ไม่ทราบตำแหน่งผู้บุกรุกและตำแหน่งที่เกิดไฟป่าอย่าง แน่ชัด I(Ideas) หรือความคิด คือ ซื้อโดรนและสร้างนวัตกรรมขึ้นมา L(Learning Issues) หรือประเด็น การเรียนรู้ วิทยาศาสตร์มีการศึกษาแรงและการเคลื่อนที่ทิศทางของลมคลื่นแม่เหล็กไฟฟ้า คณิตศาสตร์ใช้ ระยะทางการคำนวณการบิน

ส่วนเทคโนโลยีใช้การวางแผน Gantt Chart ออกแบบภาพร่าง ทำแผนผังการทำงาน A(Action Plan) ศึกษา ออกแบบ พัฒนานวัตกรรมและฟังก์ชัน ทดสอบ ปรับปรุง วัดประสิทธิภาพการทำงานของ นวัตกรรม นำไปใช้และเขียนรายงาน

 3) ออกแบบวิธีการแก้ปัญหา (Solution Design) เครื่องมือที่ใช้ศึกษา Flow Chart และ ภาพร่าง

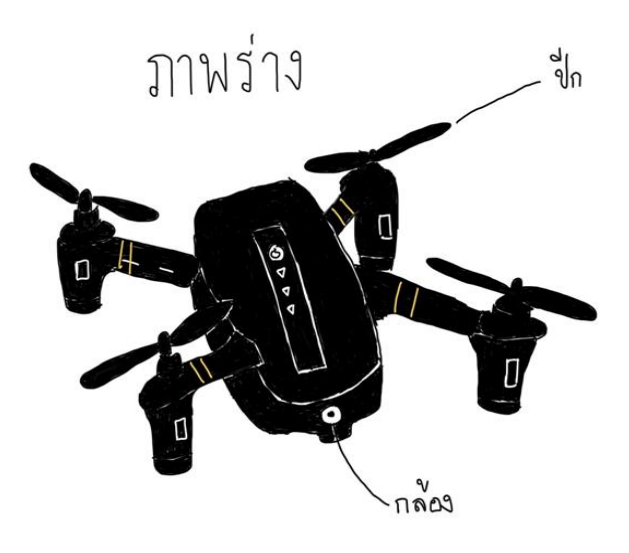

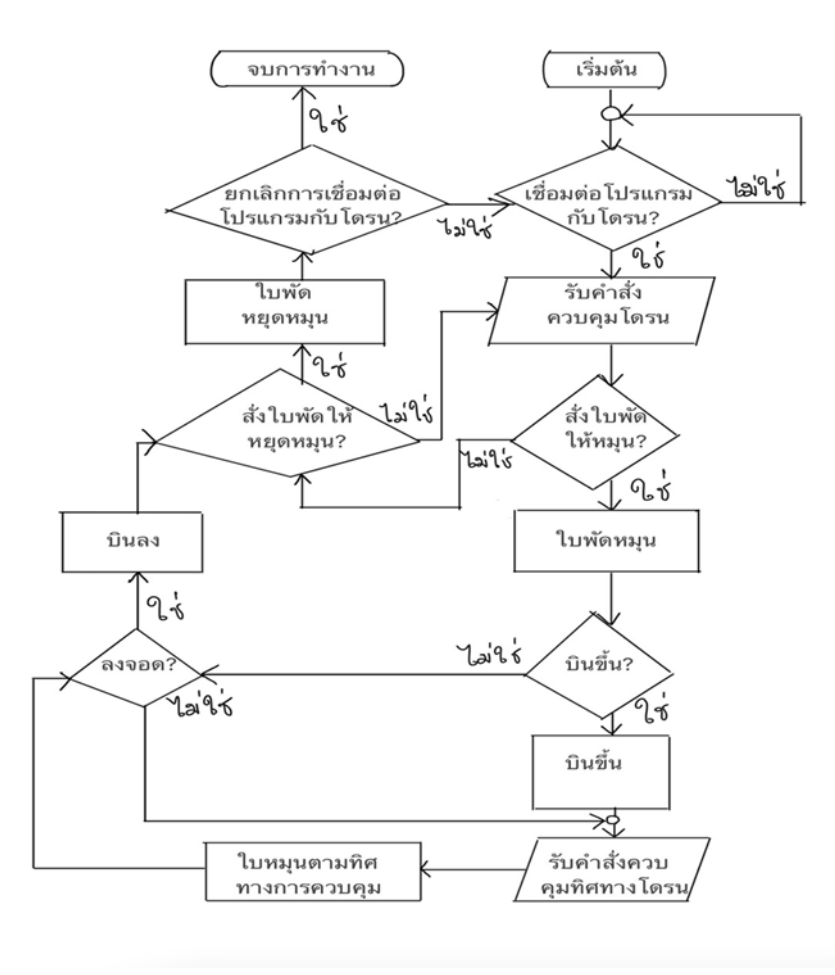

 4) วางแผนและดำเนินการแก้ปัญหา (Planning and Development) เครื่องมือที่ใช้คือ Gantt Chart

#### การวางแผนขั้นตอนการพัฒนา (Gantt Chart) ชื่อผลงาน : นกน้อยพิทักษ์ป่า ้**ผู้พัฒนา** : นายปรมัธถ์ ลำพูน และคณะ ม.3/4 กลุ่ม1

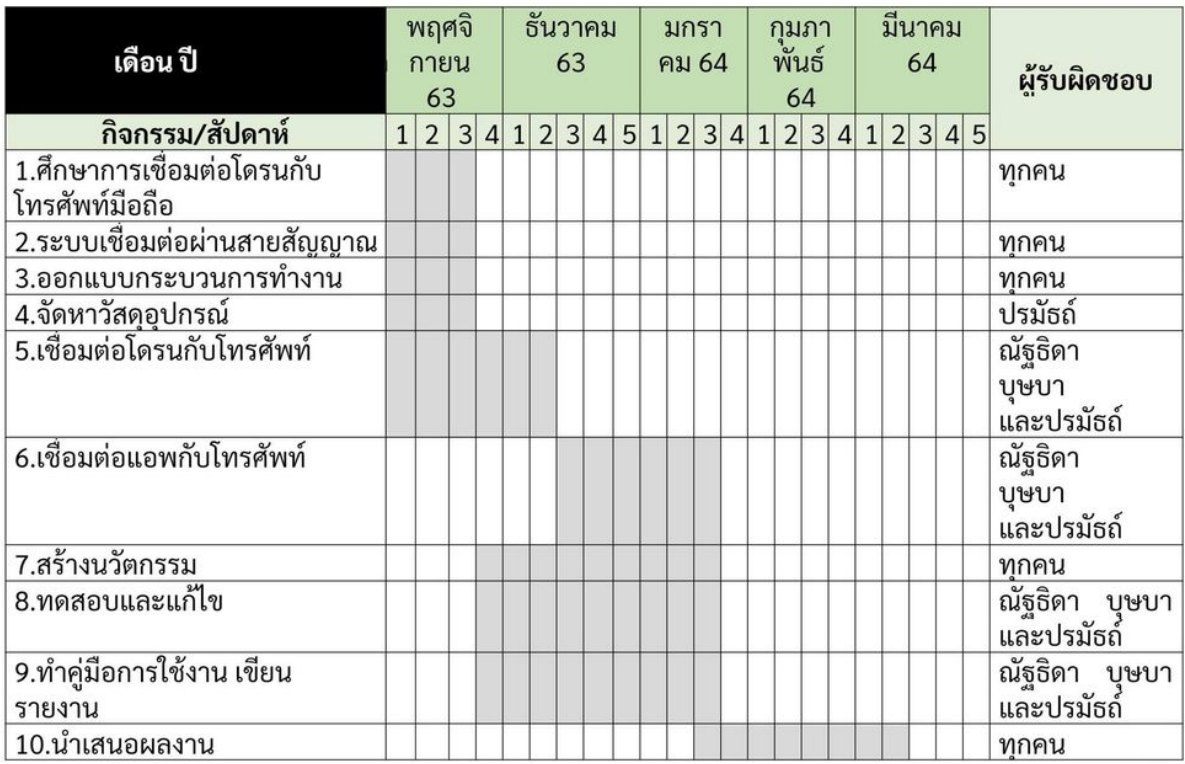

 5) ทดสอบ ประเมินผล และปรับปรุงแก้ไขวิธีการแก้ปัญหาหรือชิ้นงาน (Testing,Evaluation and Design)

 บินโดรนและประเมินผลว่าโดรนบินขึ้นหรือไม่ ถ้าบินไม่ขึ้นเราก็ปรับปรุงและแก้ไขปัญหาและ ทดสอบอีกครั้ง

6) นำเสนอวิธีการแก้ปัญหาหรือชิ้นงาน (Presentation)

การนำเสนอแนวคิดและขั้นตอนการแก้ปัญหาของการสร้างชิ้นงานหรือพัฒนาวิธีการ ให้ผู้อื่นเข้าใจและได้ ข้อเสนอแนะเพื่อการพัฒนาต่อไป

### **ทฤษฎีที่เกี่ยวข้อง**

### **1) ด้านวิทยาศาสตร์(science)**

มีการใช้แรงและการเคลื่อนที่ (Force and Motion) หมายถึง สิ่งที่สามารถทำให้วัตถุที่อยู่นิ่งเคลื่อนที่หรือ ทำให้วัตถุที่กำลังเคลื่อนที่มีความเร็วเพิ่มขึ้นหรือช้าลง หรือเปลี่ยนทิศทางการเคลื่อนที่ของวัตถุได้ปริมาณ ทางฟิสิกส์ มี 2 ชนิด คือ

1) ปริมาณเวกเตอร์ หมายถึงปริมาณที่มีทั้งขนาดและทิศทาง เช่น แรง ความเร็ว น้ำหนัก

 2) ปริมาณสเกลาส์หมายถึง ปริมาณที่มีแต่ขนาดอย่างเดียว ไม่มีทิศทาง เช่น พลังงาน อุณหภูมิ เวลา พื้นที่ ปริมาตร อัตราเร็ว

-การเคลื่อนที่ในแนวเส้นตรง

-อัตราเร็ว ความเร่ง และความหน่วงในการเคลื่อนที่ของวัตถุ

-การเคลื่อนที่แบบวงกลม

-การเคลื่อนที่ของวัตถุในแนวราบ

-การเคลื่อนที่แนววิถีโค้ง

-แรงย่อย

-แรงลัพธ์

-แรงขนาน

-แรงหมุน

-แรงคู่ควบ

-แรงดึง

-แรงสู่ศูนย์กลาง

-แรงต้าน

-แรงโน้มถ่วงของโลก

-แรงกิริยาและแรงปฏิกิริยา

-วัตถุเคลื่อนที่ด้วยแรงกิริยา

-วัตถุเคลื่อนที่ด้วยแรงปฏิกิริยา

-แรงเสียดทานสถิต

-แรงเสียดทานจลน์

-การลดแรงเสียดทาน

-การเพิ่มแรงเสียดทาน [1]

 คลื่นแม่เหล็กไฟฟ้าเป็นรูปแบบหนึ่งการถ่ายเทพลังงาน จากแหล่งที่มีพลังงานสูงแผ่รังสีออกไป รอบๆ โดยมีคุณสมบัติที่เกี่ยวข้องกับคลื่นแม่เหล็กไฟฟ้า คือ ความยาวคลื่น ( l) โดยอาจวัดเป็น nanometer (nm) หรือ micrometer (mm) และ ความถี่คลื่น (f) ซึ่งจะวัดเป็น hertz (Hz) โดย คุณสมบัติทั้งสองมีความสัมพันธ์ผ่านค่าความเร็วแสง ในรูป c = fl [2]

### **2) ด้านคณิตศาสตร์(math)**

 คำนวณอัตราและความเร็วของโดรน อัตราเร็ว (สัญลักษณ์: v) คืออัตราของ การเคลื่อนที่ หรือ อัตราการเปลี่ยนแปลงของตำแหน่งก็ได้ หลายครั้งมักเขียนในรูป ระยะทาง d ที่เคลื่อนที่ไปต่อ หน่วย ของ เวลา t อัตราเร็ว เป็นปริมาณสเกลาร์ที่มีมิติเป็นระยะทาง/เวลา ปริมาณเวกเตอร์ที่เทียบเท่ากับอัตราเร็ว คือความเร็ว อัตราเร็ววัดในหน่วยเชิงกายภาพเดียวกับความเร็ว แต่อัตราเร็วไม่มีองค์ประกอบของทิศทาง แบบที่ความเร็วมี อัตราเร็วจึงเป็นองค์ประกอบส่วนที่เป็นขนาดของความเร็ว อัตราเร็ว (speed) คือ ระยะทางที่วัตถุเคลื่อนที่ได้ในหนึ่งหน่วยเวลา เป็นปริมาณสเกลาร์ .สัญลักษณ์ และสามารถหาอัตราเร็ว ได้

เมื่อ t คือ เวลาในการเคลื่อนที่เป็นวินาที (s) ความเร็ว คืออัตราการเปลี่ยนแปลงของตำแหน่งต่อหน่วย เวลา มีหน่วยเป็นเมตรต่อวินาที (m/s) ในหน่วยเอสไอ ความเร็วเป็นปริมาณเวกเตอร์ซึ่งประกอบด้วย อัตราเร็วและทิศทาง ขนาดของความเร็วคืออัตราเร็วซึ่งเป็นปริมาณสเกลาร์ความเร็ว (velocity) คือ อัตราการเปลี่ยนแปลงของการกระจัดในหนึ่งหน่วยเวลา เป็นปริมาณเวคเตอร์สัญลักษณ์ และสามารถ หาความเร็วได้ [3]

### **3) ด้านเทคโนโลยี(Technology)**

 กระบวนการออกแบบเชิงวิศวกรรม เป็นขั้นตอนที่นำมาใช้ในดำเนินการเพื่อแก้ปัญหาหรือสนอง ความต้องการ ซึ่งกระบวนการออกแบบเชิงวิศวกรรมนี้จะเริ่มจากการระบุปัญหาที่พบแล้วกำหนดเป็น ปัญหาที่ต้องการแก้ไข จากนั้นจึงทำการค้นหาแนวคิดที่เกี่ยวข้องและทำการวิเคราะห์เพื่อเลือกวิธีการที่ เหมาะสมสำหรับการแก้ไข เมื่อได้วิธีการที่เหมาะสมแล้วจึงทำการวางแผนและพัฒนาสิ่งของเครื่องใช้หรือ วิธีการ เมื่อสร้างชิ้นงานหรือวิธีการเรียบร้อยแล้วจึงนำไปทดสอบ หากมีข้อบกพร่องก็ให้ทำการปรับปรุง แก้ไขเพื่อให้สิ่งของเครื่องใช้หรือวิธีการนั้นสามารถใช้แก้ไขปัญหาหรือสนองความต้องการได้ส่วนในตอน สุดท้ายจะดำเนินการประเมินผลว่าสิ่งของเครื่องใช้หรือวิธีการนั้นจะสามารถใช้แก้ปัญหาหรือสนองความ ต้องการได้ตามที่กำหนดไว้[4]

 IOT หมายถึง การที่อุปกรณ์ต่างๆ สิ่งต่างๆ ได้ถูกเชื่อมโยงทุกสิ่งทุกอย่างสู่โลกอินเตอร์เน็ต ทำให้ มนุษย์สามารถสั่งการควบคุมการใช้งานอุปกรณ์ต่างๆ ผ่านทางเครือข่ายอินเตอร์เน็ต [5]

# ้ *ข*ั้นเตลบการพัฒนา

### **วิธีการศึกษา**

ลำดับแรกผู้จัดทำได้ช่วยกันศึกษาการประกอบโดรน ส่วนที่ 1 .ให้ค้นหาอุปกรณ์ที่จะนำมาทำนวัตกรรมนก น้อยพิทักษ์ป่าพร้อมกับรวบรวมเงินไปซื้ออุปกรณ์มาประกอบ วัสดุอุปกรณ์ มีดังนี้

- 1) Intelligent Flight Battery (แบตเตอรี่)
- 2) Propellers (ใบพัด)
- 3) Charger (อุปกรณ์ชาร์จแบตเตอรี่)
- 4) Charging Hub (แท่นชาร์จแบตเตอรี่)

# **ขั้นตอนในการทำนวัตกรรม**

- 1) เริ่มประกอบโดรน
- 2) ประกอบ Frame +มอเตอร์และ ESC
- 3) ประกอบ Flight Controller + Remoter Control
- 4) การ Flash Firmware ลง Flight Controller(Pixhawk)
- 5) ตั้งค่า Firmware ครั้งแรก
- 6) การคาริเบตมอเตอร์
- 7) First Flight(บินครั้งแรก)
- 8) รูปจักกับโหมดของ Pixhawk
- 9) การตั้งค่า Fail Safe

10) Telemetry ควบคุมด้วยมือถือ

11) Remote Control Tuning (Radio Link AT9S)

### **เครื่องมือที่ใช้ในการศึกษา**

1) Quadrotor Drone

อากาศยานไร้คนขับ (UAV) แบบ 4 ใบพัดที่ประกอบไปด้วย Auto pilot ที่ใช้ในการสั่งการโดรนรวม ไปถึงการขอข้อมูลสถานะต่างๆของโดรนตัวอ่านค่า GPS รวมไปถึง บารอมิเตอร์ที่ใช้ในการวัดระดับความ สูงและการลงจอด

2) Futaba T8J (Remote controller for drone)

้อปกรณ์รีโมทที่ใช้ในการควบคมโดรน ในทกครั้งที่บินจะต้องมีการควบคมด้วยรีโมทเพื่อป้องกันกรณี ที่เกิดปัญหาจะได้สามารถนำโดรนกลับมาได้อย่างปลอดภัย

3) Mac OS X version 10.12.4

ระบบปฏิบัติการยูนิกซ์ที่ใช้เพื่อพัฒนาโปรแกรมที่ใช้ในการควบคุมโดรนและใช้ในการ

ทดสอบระบบที่พัฒนาโดรน

4) Bananian Linux

ระบบปฏิบัติการลินุกซ์ที่ติดตั้งบน Banana Pi M1+ ใช้ในการสั่งการควบคุมโดรนและ ฟังก์ชันต่างๆที่เกี่ยวข้องกับโดรน

5) OLSR Library

เป็นไลบรารีที่ใช้เพื่อค้นหาเส้นทางการส่งข้อมูลในเครือข่าย adhoc ของโดรน

6) Mavproxy

เป็นโปรแกรมที่ใช้ในการติดต่อกับ Autopilot ของโดรน ใช้ในการสั่งการและควบคุมโดรน เช่น สั่งให้เคลื่อนที่ไปยังตำแหน่งที่ต้องการ กำหนดความสูงในการบิน รวมไปถึงค่าสถานะต่างๆ ของโดรนเช่น พลังงาน ตำแหน่ง เป็นต้น

7) Iperf3

ใช้ในการทดสอบแบนด์วิดท์ของการรับส่งข้อมูลจากสถานีต้นทางไปยังสถานีปลายทางผ่าน โดรน

8) React Native

เป็นเฟรมเวิร์คของ ReactJS ที่ใช้ในการพัฒนาโมบายแอปพลิเคชัน

9) ExpressJS

ใช้เพื่อพัฒนาส่วนของ API ในการจัดการกับข้อมูลต่างๆที่อยู่บนโดรน

10) Xcode

ใช้ในการทดสอบโมบายแอปพลิเคชันบนสมาร์ตโฟนที่ใช้ระบบปฏิบัติการ iOS หรือ android

### **อภิปรายผลจากการศึกษา**

กลุ่มเราได้ช่วยกันศึกษาการเชื่อมต่อโดรนกับโทรศัพท์ เพื่อที่จะนำมาประกอบนกน้อยพิทักษ์ป่า กลุ่มเราได้ช่วยกันประกอบนวัตกรรม เมื่อประกอบเสร็จเราได้ทำการทดลองว่าสามารถใช้งานได้จริงเมื่อมี ข้อผิดพลาดเราได้ทำการปรับปรุงและแก้ไขดำเนินการทดลองใหม่อีกครั้ง ซึ่งทำให้เราได้พบปัญหาของ ชิ้นงานบางจุดที่มากหรือน้อยและทำให้พวกเราได้ช่วยกันแก้ไขปัญหาได้ เราได้ทำคู่มือการใช้งานของ นวัตกรรมและเขียนรายงานเพื่อบอกขั้นตอนต่างๆของการทำงานและขั้นตอนสุดท้ายคือนำเสนองาน

### **บทสรุป**

 การพัฒนาผลงานนวัตกรรมในครั้งนี้มีวัตถุประสงค์1) เพื่อศึกษากระบวนการออกแบบเชิง วิศวกรรม 2) เพื่อศึกษาวิธีการประกอบนกน้อยพิทักษ์ป่า 3) เพื่อศึกษาเกี่ยวกับการเชื่อมต่อผ่านโทรศัพท์ 4) เพื่อพัฒนานกน้อยพิทักษ์ป่า ซึ่งผลการดำเนินพบว่า ผู้ศึกษาได้นำกระบวนการออกแบบเชิงวิศวกรรม และ การศึกษาเรื่องการคำนวณอัตราและความเร็ว มาใช้ในการพัฒนานวัตกรรมได้สำเร็จ โดยนกน้อย พิทักษ์ป่า สามารถทำงานได้ในระดับดี สามารถบินได้ ทำงานได้ถูกต้องตามที่เราต้องการ

### **กิตติกรรมประกาศ**

 ขอขอบคุณ คุณครูภูริเดช จันทร์ชื่น และคุณครูวิภาพร ชิณะแขว ในด้านการศึกษาค้นคว้าเกี่ยวกับ วิธีการคิดการทำงาน การวางแผน รวมไปถึงแนวคิดการออกแบบนวัตกรรมและการนำความรู้ด้าน วิทยาศาสตร์ ด้านคลื่นแม่เหล็กไฟฟ้า การพัฒนาโปรแกรมมาใช้ในการศึกษา และขอบคุณเพื่อนๆ ที่ให้ ความร่วมมือและคอยให้คำปรึกษาช่วยกันสร้างนวัตกรรมจนทำให้ผลงานสำเร็จลุล่วงไปด้วยดี

### **เอกสารอ้างอิง**

[1] DJI Phantom Thailand. (2564). นกน้อยพิทักษ์ป่าบินแบบง่ายๆ ไม่ต้องเขียนโปรแกรม. สืบค้นเมื่อ 5 มกราคม 2564, จาก [https://www.phantomthailand.com/tipandtech/](https://www.phantomthailand.com/tipandtech/7)7 [2] DJI13Store. (2564). นกน้อยพิทักษ์ป่าบินตามที่ใช้รีโมทคอนโทรลบังคับ. สืบค้นเมื่อ 6 มีนาคม 2564, จาก **https://www.dji13[store.com/news/how-to-use-the-djis-return-to-home.html](https://www.dji13store.com/news/how-to-use-the-djis-return-to-home.html)** [3] กัลย์ลดา ศิริลักษณ์. (2564). วิธีการคำนวณอัตราและความเร็ว. สืบค้นเมื่อ 18 มีนาคม 2564, จาก [https://sites.google.com/site/sci30113a59/student-work/room12/xatrarew-laea](https://sites.google.com/site/sci30113a59/student-work/room12/xatrarew-laea-khwamrew?tmpl=%2Fsystem%2Fapp%2Ftemplates%2Fprint%2F&showPrintDialog=1)[khwamrew?tmpl=%2Fsystem%2Fapp%2Ftemplates%2Fprint%2F&showPrintDialog=1](https://sites.google.com/site/sci30113a59/student-work/room12/xatrarew-laea-khwamrew?tmpl=%2Fsystem%2Fapp%2Ftemplates%2Fprint%2F&showPrintDialog=1) [4] บริษัท ไตรเทพ อินดัสทรี. จำกัด. (2564). แบตเตอรี่. สืบค้นเมื่อ 18 มีนาคม 2564, จาก [http://www.diy-](http://www.diy-solarcell.com/%E0%B8%AA%E0%B8%B2%E0%B8%A3%E0%B8%B0%E0%B8%99%E0%B9%88%E0%B8%B2%E0%B8%A3%E0%B8%B9%E0%B9%89%E0%B8%9E%E0%B8%A5%E0%B8%B1%E0%B8%87%E0%B8%87%E0%B8%B2%E0%B8%99%20(%E0%B8%84%E0%B8%A7%E0%B8%B2%E0%B8%A1%E0%B8%AB%E0%B8%A1%E0%B8%B2%E0%B8%A2%E0%B8%82%E0%B8%AD%E0%B8%87%E0%B8%9E%E0%B8%A5%E0%B8%B1%E0%B8%87%E0B8%87%E0%B8%B2%E0%B8%99)%E0%B9%81%E0%B8%9A%E0%B8%95%E0%B9%80%E0%B8%95%E0%B8%AD%E0%B8%A3%E0%B8%B5%E0%B9%88%20(Battery).html)

[solarcell.com/%E0%B8%AA%E0%B8%B2%E0%B8%A3%E0%B8%B0%E0%B8%99%E0%B9](http://www.diy-solarcell.com/%E0%B8%AA%E0%B8%B2%E0%B8%A3%E0%B8%B0%E0%B8%99%E0%B9%88%E0%B8%B2%E0%B8%A3%E0%B8%B9%E0%B9%89%E0%B8%9E%E0%B8%A5%E0%B8%B1%E0%B8%87%E0%B8%87%E0%B8%B2%E0%B8%99%20(%E0%B8%84%E0%B8%A7%E0%B8%B2%E0%B8%A1%E0%B8%AB%E0%B8%A1%E0%B8%B2%E0%B8%A2%E0%B8%82%E0%B8%AD%E0%B8%87%E0%B8%9E%E0%B8%A5%E0%B8%B1%E0%B8%87%E0B8%87%E0%B8%B2%E0%B8%99)%E0%B9%81%E0%B8%9A%E0%B8%95%E0%B9%80%E0%B8%95%E0%B8%AD%E0%B8%A3%E0%B8%B5%E0%B9%88%20(Battery).html) [%88%E0%B8%B2%E0%B8%A3%E0%B8%B9%E0%B9%89%E0%B8%9E%E0%B8%A5%E0%](http://www.diy-solarcell.com/%E0%B8%AA%E0%B8%B2%E0%B8%A3%E0%B8%B0%E0%B8%99%E0%B9%88%E0%B8%B2%E0%B8%A3%E0%B8%B9%E0%B9%89%E0%B8%9E%E0%B8%A5%E0%B8%B1%E0%B8%87%E0%B8%87%E0%B8%B2%E0%B8%99%20(%E0%B8%84%E0%B8%A7%E0%B8%B2%E0%B8%A1%E0%B8%AB%E0%B8%A1%E0%B8%B2%E0%B8%A2%E0%B8%82%E0%B8%AD%E0%B8%87%E0%B8%9E%E0%B8%A5%E0%B8%B1%E0%B8%87%E0B8%87%E0%B8%B2%E0%B8%99)%E0%B9%81%E0%B8%9A%E0%B8%95%E0%B9%80%E0%B8%95%E0%B8%AD%E0%B8%A3%E0%B8%B5%E0%B9%88%20(Battery).html) [B8%B1%E0%B8%87%E0%B8%87%E0%B8%B2%E0%B8%99%20\(%E0%B8%84%E0%B8%A](http://www.diy-solarcell.com/%E0%B8%AA%E0%B8%B2%E0%B8%A3%E0%B8%B0%E0%B8%99%E0%B9%88%E0%B8%B2%E0%B8%A3%E0%B8%B9%E0%B9%89%E0%B8%9E%E0%B8%A5%E0%B8%B1%E0%B8%87%E0%B8%87%E0%B8%B2%E0%B8%99%20(%E0%B8%84%E0%B8%A7%E0%B8%B2%E0%B8%A1%E0%B8%AB%E0%B8%A1%E0%B8%B2%E0%B8%A2%E0%B8%82%E0%B8%AD%E0%B8%87%E0%B8%9E%E0%B8%A5%E0%B8%B1%E0%B8%87%E0B8%87%E0%B8%B2%E0%B8%99)%E0%B9%81%E0%B8%9A%E0%B8%95%E0%B9%80%E0%B8%95%E0%B8%AD%E0%B8%A3%E0%B8%B5%E0%B9%88%20(Battery).html) [7%E0%B8%B2%E0%B8%A1%E0%B8%AB%E0%B8%A1%E0%B8%B2%E0%B8%A2%E0%B8](http://www.diy-solarcell.com/%E0%B8%AA%E0%B8%B2%E0%B8%A3%E0%B8%B0%E0%B8%99%E0%B9%88%E0%B8%B2%E0%B8%A3%E0%B8%B9%E0%B9%89%E0%B8%9E%E0%B8%A5%E0%B8%B1%E0%B8%87%E0%B8%87%E0%B8%B2%E0%B8%99%20(%E0%B8%84%E0%B8%A7%E0%B8%B2%E0%B8%A1%E0%B8%AB%E0%B8%A1%E0%B8%B2%E0%B8%A2%E0%B8%82%E0%B8%AD%E0%B8%87%E0%B8%9E%E0%B8%A5%E0%B8%B1%E0%B8%87%E0B8%87%E0%B8%B2%E0%B8%99)%E0%B9%81%E0%B8%9A%E0%B8%95%E0%B9%80%E0%B8%95%E0%B8%AD%E0%B8%A3%E0%B8%B5%E0%B9%88%20(Battery).html) [%82%E0%B8%AD%E0%B8%87%E0%B8%9E%E0%B8%A5%E0%B8%B1%E0%B8%87%E0B](http://www.diy-solarcell.com/%E0%B8%AA%E0%B8%B2%E0%B8%A3%E0%B8%B0%E0%B8%99%E0%B9%88%E0%B8%B2%E0%B8%A3%E0%B8%B9%E0%B9%89%E0%B8%9E%E0%B8%A5%E0%B8%B1%E0%B8%87%E0%B8%87%E0%B8%B2%E0%B8%99%20(%E0%B8%84%E0%B8%A7%E0%B8%B2%E0%B8%A1%E0%B8%AB%E0%B8%A1%E0%B8%B2%E0%B8%A2%E0%B8%82%E0%B8%AD%E0%B8%87%E0%B8%9E%E0%B8%A5%E0%B8%B1%E0%B8%87%E0B8%87%E0%B8%B2%E0%B8%99)%E0%B9%81%E0%B8%9A%E0%B8%95%E0%B9%80%E0%B8%95%E0%B8%AD%E0%B8%A3%E0%B8%B5%E0%B9%88%20(Battery).html)

[8%87%E0%B8%B2%E0%B8%99\)%E0%B9%81%E0%B8%9A%E0%B8%95%E0%B9%80%E0](http://www.diy-solarcell.com/%E0%B8%AA%E0%B8%B2%E0%B8%A3%E0%B8%B0%E0%B8%99%E0%B9%88%E0%B8%B2%E0%B8%A3%E0%B8%B9%E0%B9%89%E0%B8%9E%E0%B8%A5%E0%B8%B1%E0%B8%87%E0%B8%87%E0%B8%B2%E0%B8%99%20(%E0%B8%84%E0%B8%A7%E0%B8%B2%E0%B8%A1%E0%B8%AB%E0%B8%A1%E0%B8%B2%E0%B8%A2%E0%B8%82%E0%B8%AD%E0%B8%87%E0%B8%9E%E0%B8%A5%E0%B8%B1%E0%B8%87%E0B8%87%E0%B8%B2%E0%B8%99)%E0%B9%81%E0%B8%9A%E0%B8%95%E0%B9%80%E0%B8%95%E0%B8%AD%E0%B8%A3%E0%B8%B5%E0%B9%88%20(Battery).html) [%B8%95%E0%B8%AD%E0%B8%A3%E0%B8%B5%E0%B9%88%20\(Battery\).html](http://www.diy-solarcell.com/%E0%B8%AA%E0%B8%B2%E0%B8%A3%E0%B8%B0%E0%B8%99%E0%B9%88%E0%B8%B2%E0%B8%A3%E0%B8%B9%E0%B9%89%E0%B8%9E%E0%B8%A5%E0%B8%B1%E0%B8%87%E0%B8%87%E0%B8%B2%E0%B8%99%20(%E0%B8%84%E0%B8%A7%E0%B8%B2%E0%B8%A1%E0%B8%AB%E0%B8%A1%E0%B8%B2%E0%B8%A2%E0%B8%82%E0%B8%AD%E0%B8%87%E0%B8%9E%E0%B8%A5%E0%B8%B1%E0%B8%87%E0B8%87%E0%B8%B2%E0%B8%99)%E0%B9%81%E0%B8%9A%E0%B8%95%E0%B9%80%E0%B8%95%E0%B8%AD%E0%B8%A3%E0%B8%B5%E0%B9%88%20(Battery).html) [5] รศ. ยุทธ อัครมาส. (2564). อิเล็กทรอนิกส์. สืบค้นเมื่อ 18 มีนาคม 2564, จาก **<https://www.nectec.or.th/schoolnet/library/snet7/pel1.html>**

**ภาคผนวก**

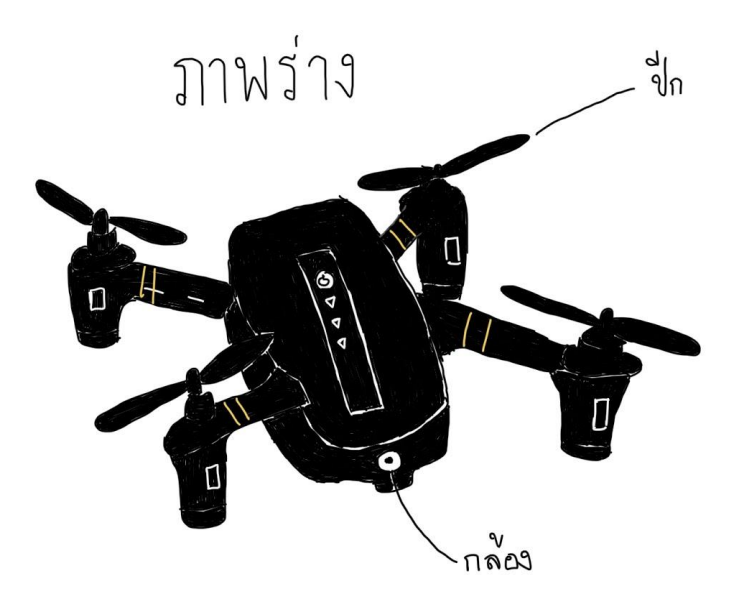

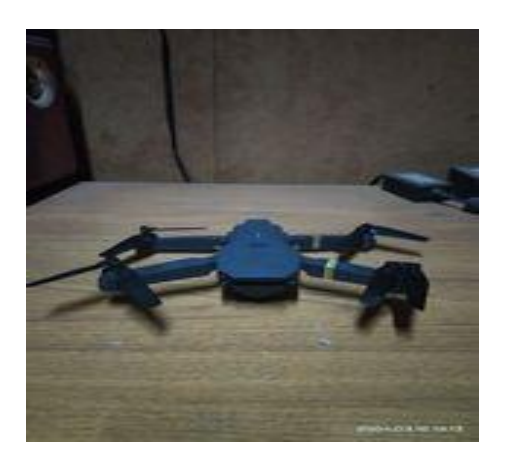

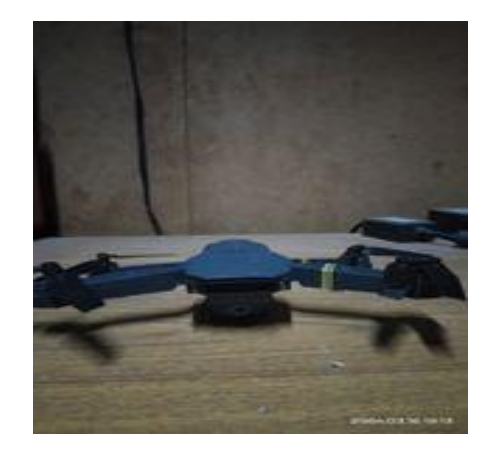

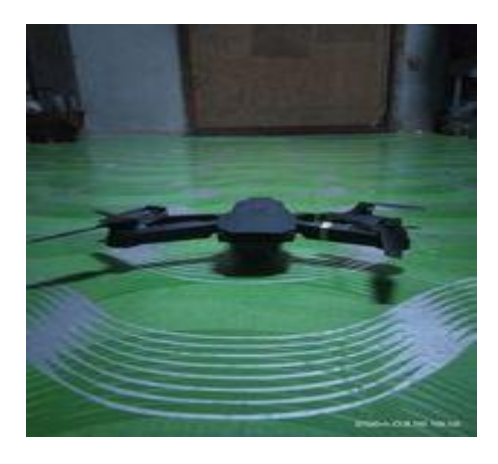

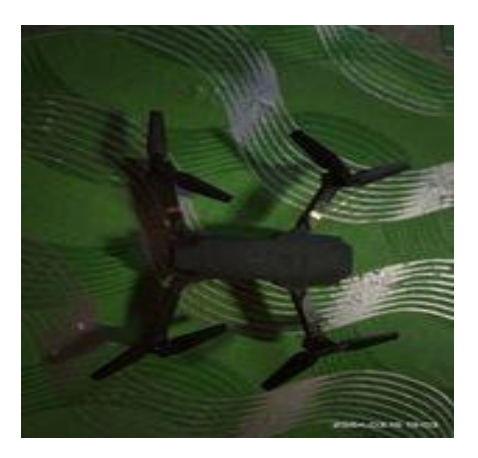

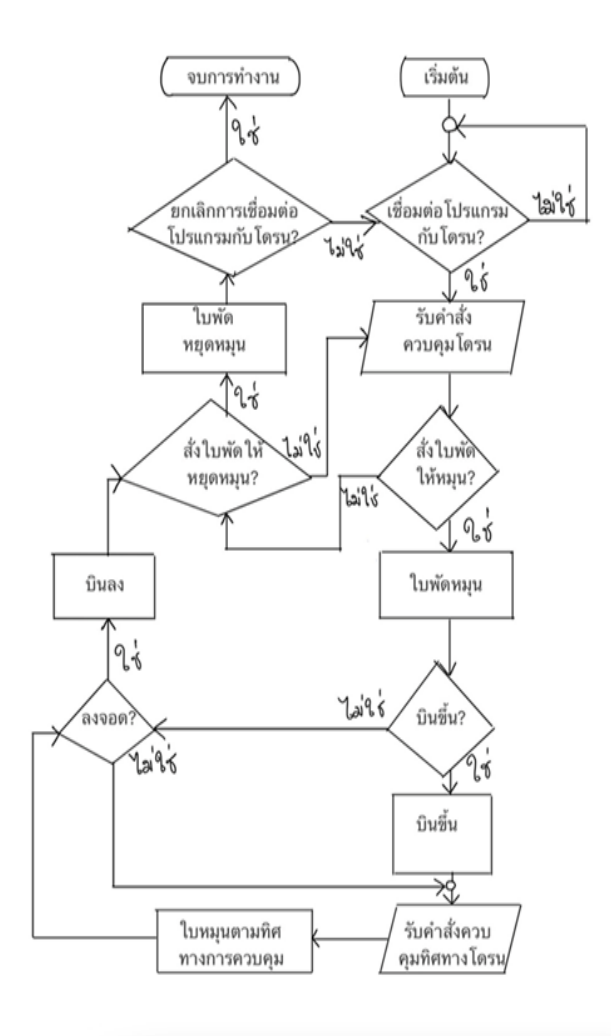

### **คู่มือการใช้งาน**

1) เปิดโดรนเพื่อเตรียมบิน โดยการดันจอยสติ๊กลงทั้ง 2 ข้างเข้าหากันเป็นตัว V ใบพัดจะเริ่มทำงาน 2) บังคับโดรนให้บินขึ้น-ลง ดันจอยสติ๊กทางด้านซ้ายมือขึ้น-ลง

3) บังคับโดรนให้หมุนตัวลำไปทางซ้าย-ขวา ดันจอยสติ๊กทางด้านซ้ายมือไปทางซ้าย-ขวา

4) คอยสังเกตที่ตัวโดรนว่ากำลังหันหน้าหรือหันหลังเข้าหาเรา ไม่อย่างนั้นเวลาบังคับอาจจะสลับทิศทาง กันได้

5) มีหลายปุ่มที่ช่วย ให้ควบคุมกล้องได้ง่ายๆ ไม่ว่าจะเป็นการถ่ายภาพนิ่ง บันทึกวิดีโอ รวมทั้งเข้าถึงเมนู ต่างๆ คุณสามารถเรียนรู้ว่าแต่ละปุ่มทำอะไรได้บ้างก่อนที่จะบิน

6) เลือกสถานที่ที่เหมาะสมกับการบินโดรน โดยควรหลีกเลี่ยงบริเวณที่มีกลุ่มคน อาคาร เสาไฟฟ้า หรืออยู่ ใกล้สนามบิน เพื่อความปลอดภัย ให้ศึกษากฎและข้อบังคับการบินอย่างเคร่งครัด จะได้บินอย่างสบายใจ 7) ก่อนบินทุกครั้ง ต้องใส่ใจกับสภาพอากาศด้วย เพราะลมหรือฝนอาจส่งผลต่อประสิทธิภาพการบิน และ ทำให้โดรนเสียหายได้

8) ต้องคอยเช็กระยะเวลาบินอยู่เสมอ อย่าเผลอบินจนแบตหมด ทำให้โดรนบินกลับมาไม่ได้ ทางที่ดีให้เปิด ใช้โหมด Return to Home เพื่อให้โดรนบินกลับมายังจุดขึ้นบินแบบอัตโนมัติเมื่อแบตใกล้ หรือสัญญาณ ควบคุมจากรีโมต ขาดหาย ช่วยให้บินกลับมาอย่างปลอดภัย

9) เช็กสภาพตัวลำและใบพัด ว่ามีส่วนไหนสึกหรอหรือไม่?

10) ตรวจสอบกฎและข้อบังคับสำหรับพื้นที่ที่ต้องการบิน ว่ามีรายละเอียดอย่างไรบ้าง?

11) เช็กให้แน่ใจว่าแบตเตอรี่ถูกชาร์จจนเต็ม เพียงพอสำหรับการบิน

12) ตรวจสอบว่ารีโมตฯ และโดรนเชื่อมต่อกันแล้ว

13) ตรวจสอบสภาพอากาศ ว่าเหมาะสมกับการขึ้นบินโดรนหรือเปล่า?

14) ตรวจสอบบริเวณโดยรอบที่จะนำโดรนบินขึ้น-ลง ว่าปลอดภัยไหม?

15) ตรวจสอบการตั้งค่ากล้อง ว่าตรงตามที่ต้องการ และชัดเจนไหม? เพราะนอกจากจะช่วยให้ได้ภาพสวย แล้ว การมองเห็นภาพที่ชัดเจนจะทำให้การบินปลอดภัยยิ่งขึ้น

16) ตรวจสอบว่ามีการ์ดความจำเพียงพอ สำหรับบันทึกภาพหรือบันทึกวิดีโอตามที่ต้องการหรือไม่?

17) ตรวจสอบการตั้งค่าโดรนขณะบิน ว่าอยู่ในใหมดไหน? แต่ละส่วนเป็นอย่างไร? อยู่ที่ค่าที่ต้องการแล้ว หรือยัง?

18) ตรวจสอบให้แน่ใจว่าพื้นที่ที่จะบินเป็นพื้นที่โล่ง จะช่วยให้ควบคุมโดรนได้อย่างคล่องตัว โดยเมื่อจะขึ้น บิน ให้ตรวจสอบตามรายการความปลอดภัยด้านล่างนี้ก่อน เพื่อให้แน่ใจว่าโดรนอยู่ในสภาพพร้อมขึ้นบิน ที่สุด

19) ก่อนจะบินโดรนจริงจัง ให้เช็กระดับแบตเตอรี่และการตั้งค่าโดรน โดยเพิ่มระดับความสูงจากพื้นแค่ ประมาณ 2 ฟุตก่อน เพื่อตรวจสอบประสิทธิภาพ หากโดรนทำงานได้อย่างถูกต้อง จึงเริ่มเพิ่มระดับความ สูงของโดรนให้สูงขึ้นไป

20) ใส่ใจกับระดับแบตเตอรี่เสมอ ไม่ว่าจะเป็นแบตฯ ตัวโดรน รีโมทฯ สมาร์ตโฟน และอุปกรณ์อื่นๆ ต้อง ชาร์จจนเต็ม จะทำให้การบินโดรนมีความปลอดภัยและคล่องตัวยิ่งขึ้น

21) เมื่อพร้อมที่จะลงจอด ให้ลดความเร็วและค่อยๆ นำโดรนลงจอดอย่างระมัดระวัง เมื่อลงจอดในที่ ปลอดภัยแล้ว อย่าลืมตรวจสอบให้แน่ใจว่าใบพัดและมอเตอร์หยุดทำงาน เสียงโดรนเบาลง และต้องปิด สวิตช์แบตเตอรี่ก่อนที่จะเคลื่อนย้ายหรือถอดใบพัด

- 22) พกแบตเตอรี่สำรองไปด้วยเสมอ เพื่อเพิ่มชั่วโมงบินได้นานขึ้น
- 23) บินโดรนให้ห่างจากผู้คนและอาคารบ้านเรือน เพื่อความปลอดภัย
- 24) เก็บรักษาโดรนไว้ใน Hard case ช่วยป้องกันการกระแทก และยังเก็บอุปกรณ์อื่นๆ ได้เป็นสัดส่วนด้วย
- 25) ศึกษาข้อบังคับเกี่ยวกับโดรน
- 26) บินในระยะที่สายตามองเห็น
- 27) บินในระยะการรับสัญญาณ
- 28) ตรวจสอบสภาพอากาศก่อนบิน
- 29) บินในสภาพแสงที่มากพอ
- 30) เมื่อใบพัดเสียหายให้เปลี่ยนทันที
- 31) บินในบริเวณที่เหมาะสมในการบิน
- 32) ปิดเครื่องโดรนเมื่อบินโดรนเสร็จ

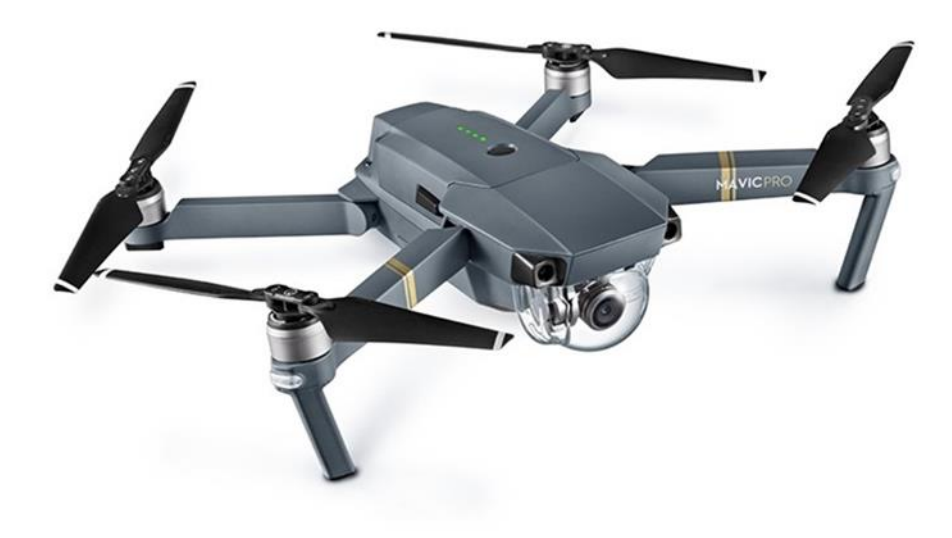

# **ประวัติผู้เขียน**

นายปรมัธถ์ ลำพูน 11/09/2548

นายเอกนัฐ ประถมภาส 27/08/2548

เด็กหญิงชลธิชา ศรีไชย 15/08/2549

นางสาวณัฏฐกานต์ นามอุทา 01/03/2549

เด็กหญิงณัฐธิดา กองพงษ์ 11/10/2549

34465 นางสาวบุษบา ผิวอ่อน 01/02/2548

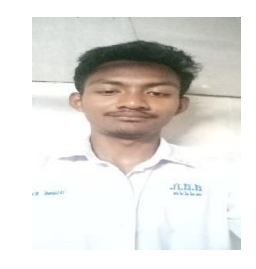

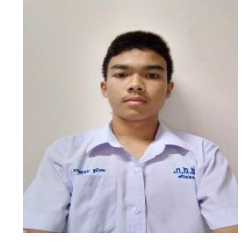

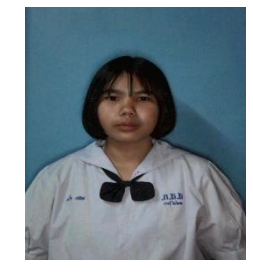

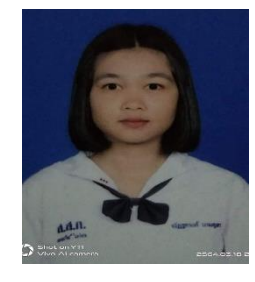

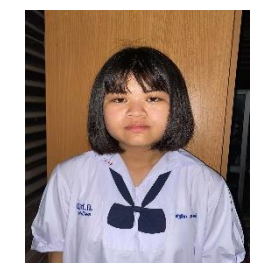

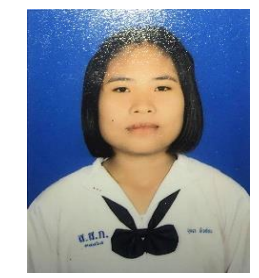

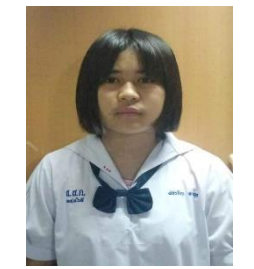

เด็กหญิงพัชรธิดา สายอุต 30/05/2549